### Basic network loading: Combining node and link models

<span id="page-0-0"></span>CE 392D

[Basic network loading](#page-10-0)

## <span id="page-1-0"></span>OUTLINE

- **4** Centroid connectors
- <sup>2</sup> Combining node and link models
- **3** Example

## <span id="page-3-0"></span>CENTROID CONNECTORS

We've seen node and link models that work with traffic which is already on the network... but how do vehicles enter and exit the network in the first place?

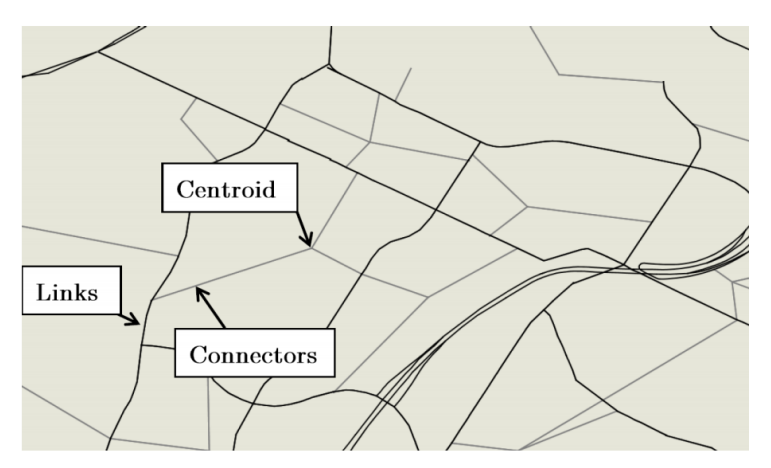

It is common to aggregate small neighborhoods into "centroids" and "centroid connectors," omitting the details of the exact origins and destinations.

[Basic network loading](#page-0-0) and a connectors [Centroid connectors](#page-3-0)

This is for two reasons:

Computational: Most of the streets in a city are actually small and uncongested. The ones we care most about occupy a fairly small fraction of lane miles. We should spend most of our effort modeling the most important links.

Data: It is very hard to predict the exact start and end addresses of trips. We can do a better job predicting the aggregate flows between neighborhoods.

As an aside, centroid connector placement affects results more than is commonly known. Research is underway about how best to place centroid connectors.

In our modeling framework, we will treat centroids with distinct node models. Centroid connectors can be modeled with any type of link model, with suitably chosen parameters.

- Origin centroids: if  $D_r$  is the total demand leaving at node  $r$  during this time step, and  $p_{ri}$  is the fraction starting their trips on centroid connector  $(r, i)$ , increase  $N_{ri}^{\uparrow}$  by  $p_{ri}D_r$  for the next time step. (Load all trips on connectors.)
- Destination centroids: if  $S_{is}$  is the sending flow from a centroid connector  $(i,s)$ , increase  $\mathcal{N}^\downarrow_{is}$  by  $S_{is}$  for the next time step. (All the sending flow leaves.)
- Centroid connectors: infinite jam density for connectors from origins; infinite capacity for connectors to destinations. (Artificial links should not be bottlenecks.)

# <span id="page-7-0"></span>COMBINING NODE AND LINK MODELS

### Algorithm

- $\bullet$  Initialize all count variables  $\mathcal{N}_{ij}^{\uparrow}(0)$  and  $\mathcal{N}_{ij}^{\downarrow}(0)$  to zero, set  $t \leftarrow 0.$
- **2** Use link models to compute  $S_{ii}$  and  $R_{ii}$  for all links.
- $\bullet$  Use node models to compute transition flows  $y_{ijk}$  for all non-centroid nodes j.
- $\bullet$  Update cumulative counts based on  $y_{ijk}$  (set upstream/downstream counts for  $t + 1$ )
- **3** Load new trips at origins (set upstream counts for origin centroid connectors)
- **•** Terminate trips at destinations (set downstream counts for destination connectors)
- **O** Increase t by 1. Stop if t equals the time horizon  $\overline{T}$ , otherwise return to step 2.

#### Example

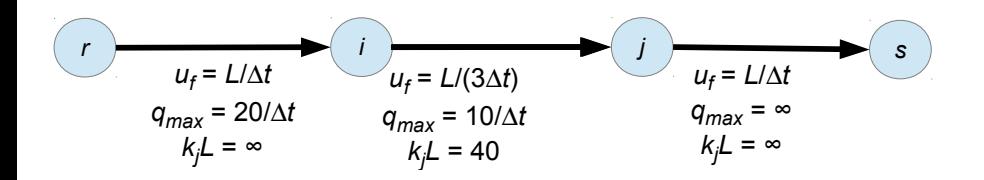

Links use spatial queue model. Nodes  $i$  and  $j$  follow the "links in series" model, except that node j will force  $y_{ijk} = 0$  for time steps 5, 6, 7, 8, and 9 (red light).

### Example

<span id="page-10-0"></span>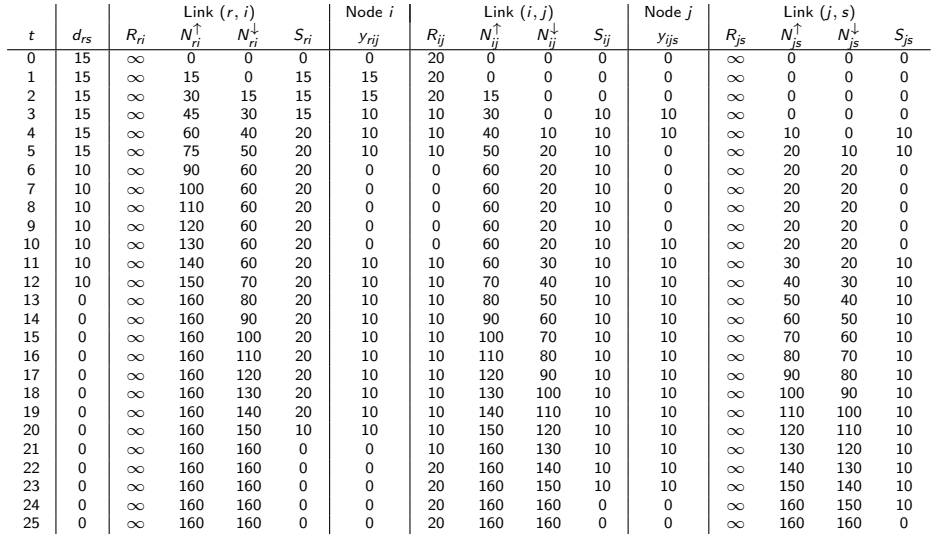